# **QGIS Application - Feature request #2110 extract node tool: add option for using only selected features**

*2009-11-18 09:52 AM - Paolo Cavallini*

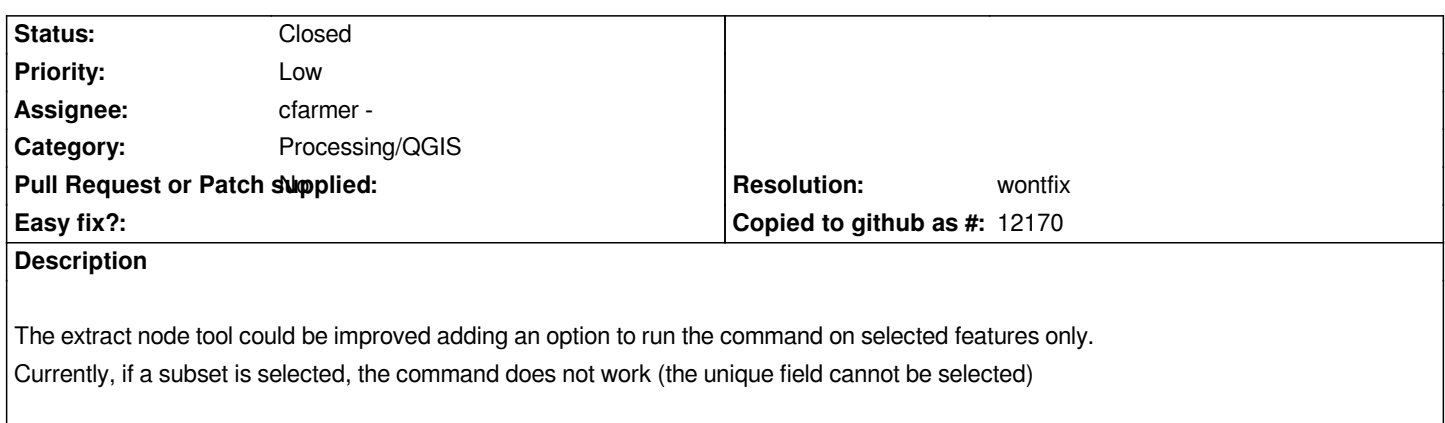

# **History**

#### **#1 - 2011-12-16 01:58 PM - Giovanni Manghi**

*- Target version changed from Version 1.7.0 to Version 1.7.4*

### **#2 - 2012-04-15 10:12 AM - Giovanni Manghi**

*- Target version changed from Version 1.7.4 to Version 2.0.0*

# **#3 - 2012-10-06 02:34 AM - Pirmin Kalberer**

*- Target version changed from Version 2.0.0 to Future Release - Nice to have*

# **#4 - 2014-03-26 11:54 AM - Alexander Bruy**

- *Status info deleted (0)*
- *Pull Request or Patch supplied set to No*
- *Operating System deleted (All)*

*This feature already available via Processing, can we close this?*

#### **#5 - 2014-03-26 04:25 PM - Giovanni Manghi**

# *- Status changed from Open to Feedback*

### **#6 - 2014-03-27 02:12 AM - Paolo Cavallini**

- *Resolution set to wontfix*
- *Status changed from Feedback to Closed*

#### **#7 - 2017-05-01 01:23 AM - Giovanni Manghi**

*The "ftools" category is being removed from the tracker, changing the category of this ticket to "Processing/QGIS" to not leave the category orphaned.*